УДК 519

## **Белевцов Л. В., Гудкова Е. Ю., Садовец Я. Ю.**

## **СИСТЕМА ПОДДЕРЖКИ ПРИНЯТИЯ РЕШЕНИЙ ДЛЯ ОПРЕДЕЛЕНИЯ ОПТИМАЛЬНОГО ИНВЕСТИЦИОННОГО ПРОЕКТА**

Реализация целей инвестирования предполагает формирование инвестиционных проектов, которые обеспечивают инвесторов и других участников проектов необходимой информацией для принятия решений об инвестировании. Среди множества определений понятия «инвестиционный проект» можно выделить следующие:

– инвестиционный проект – деятельность (мероприятие), предполагающая осуществление комплекса каких-либо действий, обеспечивающих достижение определенных целей [1];

– инвестиционный проект – система, включающая определённый набор организационно-правовых и расчетно-финансовых документов, необходимых для осуществления какихлибо действий или описывающих эти действия [1];

– инвестиционный проект – это основной документ, определяющий необходимость проведении капитального инвестирования, в котором в общепринятой последовательности разделов излагают ключевые характеристики проекта и финансово-экономические показатели, связанные с его реализацией [2].

Реализация любого инвестиционного проекта преследует достижение определенной цели. Для разных проектов эти цели могут быть различными, однако в целом они могут быть объединены в четыре группы: сохранение продукции на рынке; расширение объёмов производства и улучшение качества продукции; выпуск новой продукции; решение социальных и экономических задач [1].

Эффективность инвестиционного проекта – категория, отражающая соответствие проекта, порождающего данный инвестиционный проект, целям и интересам его участников [3]. Осуществление эффективных проектов увеличивает поступающий в распоряжение общества внутренний валовой продукт (ВВП), который затем делится между участвующими в проекте субъектами (фирмами (акционерами и работниками), банками, бюджетами разных уровней и пр.). Поступлениями и затратами этих субъектов определяются различные виды эффективности инвестиционного проекта [3].

Целью статьи является разработка системы поддержки принятия решений, позволяющей провести сравнение определения оптимального инвестиционного проекта на основе классических методов оценки, используя модель на основе нечеткой логики.

Вопросам инвестиционных проектов, оценки их финансовой эффективности, решения проблем инвестирования посвящены работы М. Ю. Беляковой [1–2, 4], С. А. Василенкова [3], П. Л. Виленского [5], А. М. Дыбова, А. П. Еркова [6], В. А. Иванова [7], А. П. Ротштейна, С. Д. Штовбы [8].

В работах [3, 5, 6, 8] отмечено, что при определении оптимального инвестиционного проекта наилучшим образом необходимо сочетать выбирать различные методы и подходы. Исходя из этого, были выбраны статические методы оценки экономической эффективности, точнее, методы сопоставления: рентабельности и срока окупаемости. Из динамических методов выбран наиболее распространенный – метод дисконтированной (приведенной) стоимости [6].

Чистая текущая стоимость является непосредственным воплощением концепции дисконтированной стоимости. Её расчет осуществляется примерно в следующей последовательности: сначала выбирается необходимая ставка дисконтирования, затем рассчитывается текущая стоимость денежных доходов, ожидаемых от проекта, и текущая стоимость

требуемых для данного проекта инвестиций, далее из текущей стоимости всех доходов вычитают текущую стоимость всех инвестиций. Полученная разность и является чистой текущей стоимостью [5].

Метод оценки эффективности инвестиционных проектов по чистой текущей стоимости построен на предположении, что представляется возможным определить приемлемую ставку дисконтирования для определения текущей стоимости эквивалентов будущих доходов. Если чистая текущая стоимость больше или равна нулю (положительная) проект может приниматься к осуществлению, меньше нуля (отрицательная) - его, как правило, отклоняют.

Показатель рентабельности инвестиций (PI), принятый для оценки эффективности инвестиций, представляет собой отношение приведенных доходов к приведенным на ту же дату инвестиционным расходам. Он позволяет определить, в какой мере возрастают средства инвестора в расчете на 1 ед. инвестиций.

Определение простого срока окупаемости (РР). Данный метод заключается в определении необходимого для возмещения инвестиционного периода времени, за который ожидается возврат вложенных средств за счет доходов, полученных от реализации инвестиционного проекта. Более точно под сроком окупаемости понимается продолжительность периода времени, в течение которого сумма чистых доходов, дисконтированных на момент завершения проекта, равна сумме инвестиций.

Метод окупаемости отражает период ожидания инвестором, пока его вложения полностью не окупятся. Он дает представление, в течение какого периода времени инвестор будет рисковать своим капиталом. И это важно, поскольку предсказать более или менее точно будущие результаты невозможно. Здесь неопределенность тем больше, чем длительнее период отдачи от вложенного капитала, а относительно небольшой срок окупаемости означает более низкую степень риска и быструю отдачу [6].

Проект системы поддержки принятия решения (СППР) для определения оптимального инвестиционного проекта представлен рядом необходимых UML-диаграмм, в частности: диаграммой прецедентов, диаграммой классов, диаграммой компонентов.

Диаграмма прецедентов (диаграмма вариантов использования) представлена на рис. 1.

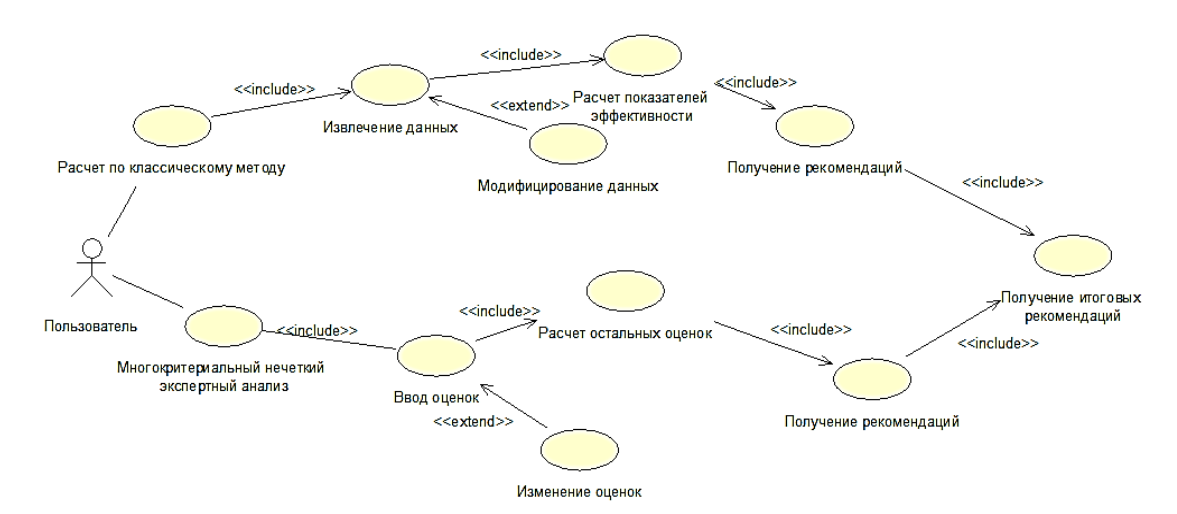

Рис. 1. Диаграмма прецедентов

Пользователь инициирует различные варианты использования: «Расчет по классическому методу» и «Многокритериальный нечеткий экспертный анализ». Вариант использования «Расчет по классическому методу» отношением включения связан с вариантами «Извлечение данных», «Расчёт показателей эффективности», «Получение рекомендаций», «Ввод оценок», «Расчет остальных оценок». «Получение итоговых оценок» и отношением расширения с вариантом «Модифицирование данных» (используется пользователем при необходимости).

Диаграмма классов служит для представления статической структуры модели разрабатываемой системы. Диаграмма классов на рис. 2 содержит одного актера – «Пользователь» и четыре класса, к которым он имеет доступ посредством программы: «Данные», «Коэффициенты эффективности», «Рекомендации», «Оценки экспертов». Атрибутами перечисленных классов являются «Данные». Операциями классов соответственно являются «Извлечение, ввод, редактирование, сохранение данных», «Расчет», «Редактирование», «Передача данных», «Формирование рекомендаций», «Ввод», «Редактирование», «Расчёт».

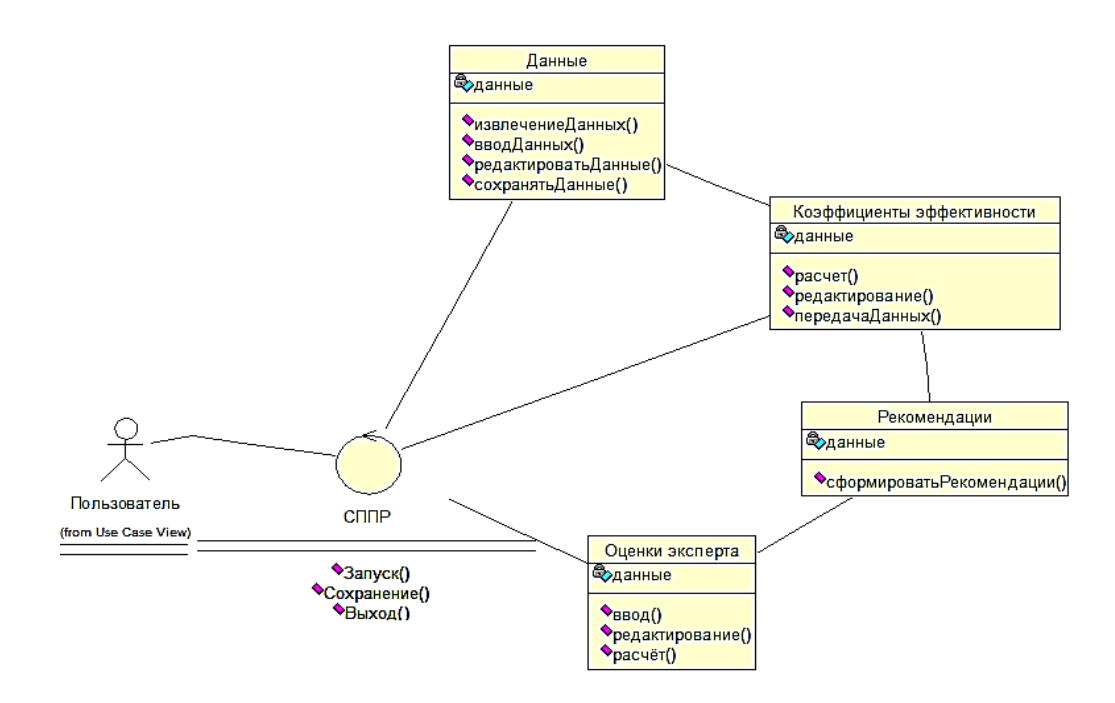

Рис. 2. Диаграмма классов

Логическое представление модели системы поддержки принятия решений дает диаграмма компонентов (рис. 3). Диаграмма компонентов описывает особенности физического представления системы. Компонент «Diplom.dpr» реализует набор интерфейсов «Main», «Classic», «Fuzzy 1, 2, 3», «Recom», «Result», «About» и служит для общего обозначения элементов физического представления модели.

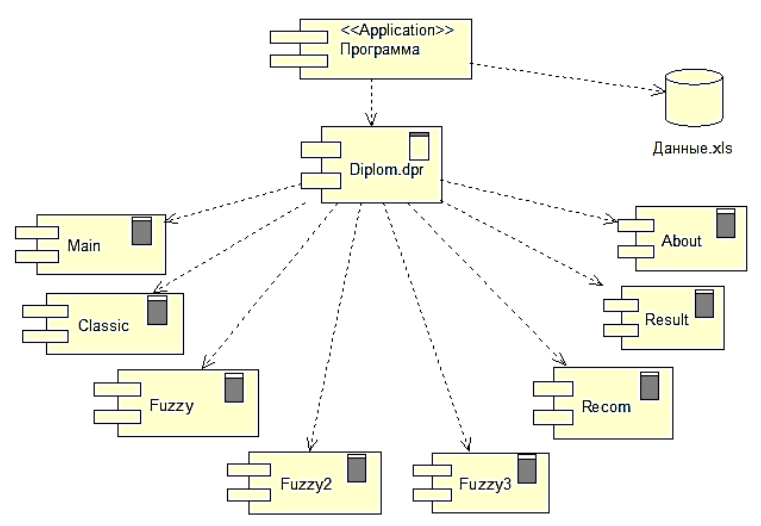

Рис. 3. Диаграмма компонентов

Реализация системы поддержки принятия решения для определения оптимального инвестиционного проекта проводилась в Borland Delphi. Окно процедуры расчета по классическому методу представлено на рис. 4.

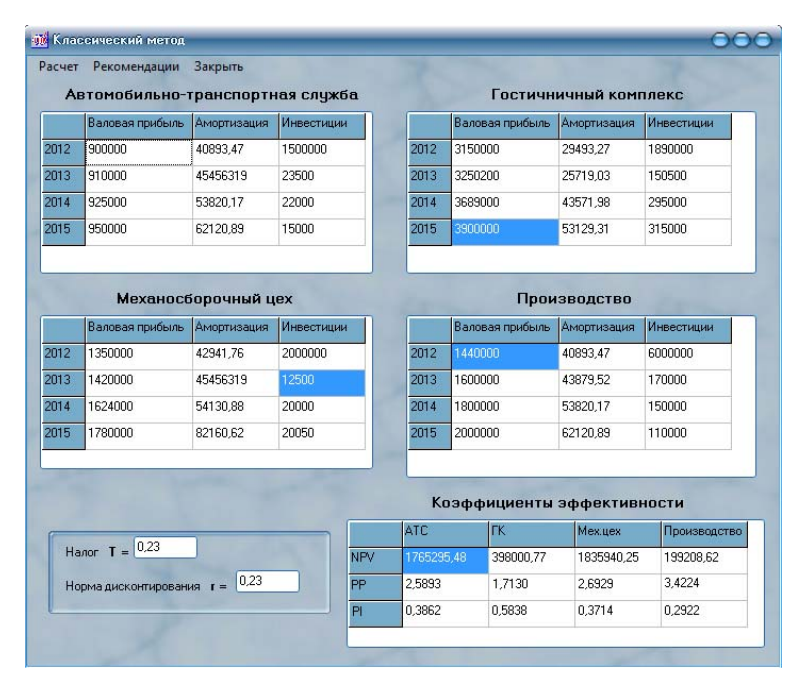

Рис. 4. Окно процедуры расчета по классическому методу

По умолчанию при запуске программы запускает база данных, представленная в виде таблицы Excel. Там находятся данные по четырем инвестиционным проектам.

В результате расчета по классическому методу заполняется таблица, Содержащая показатели: чистая текущая стоимость, рентабельность и срок окупаемости по каждому инвестиционному проекту.

На рис. 5 показана реализация многокритериального экспертного анализа на основе нечеткой логики. Эксперт оценивает преимущество одного инвестиционного проекта над другими относительно свойств нечеткого множества, вводя в матрицу попарных сравнений значения по шкале Саати. При нажатии кнопки «Расчёт», заполняются все матрицы и проводятся необходимые для анализа расчёты. Аналогично заполняются остальные формы, где каждый эксперт проводит оценку. В итоге результатом работы нечеткого метода является отображение рекомендаций на рис. 6.

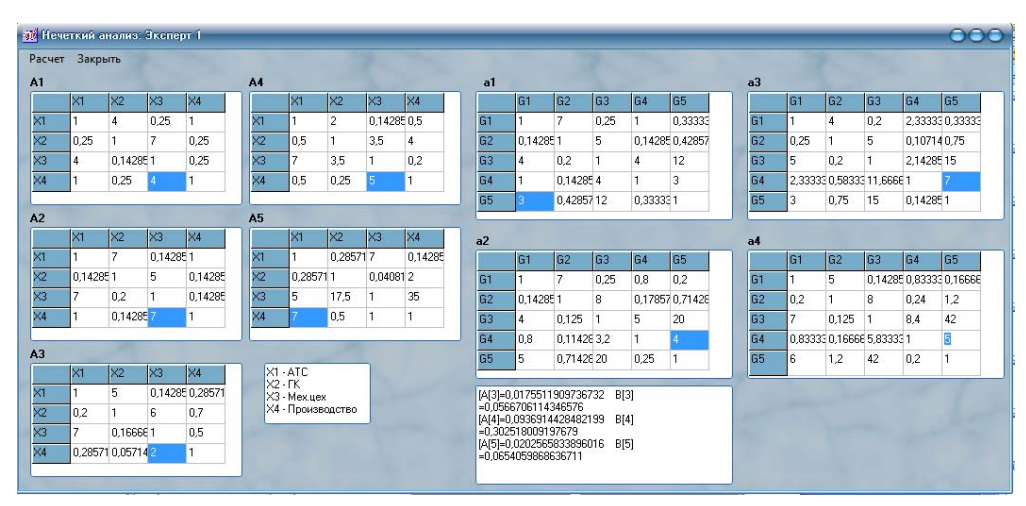

Рис. 5. Окно реализации многокритериального экспертного анализа

На рис. 6 показан итог работы СППР – определен наиболее оптимальный инвестиционный проект.

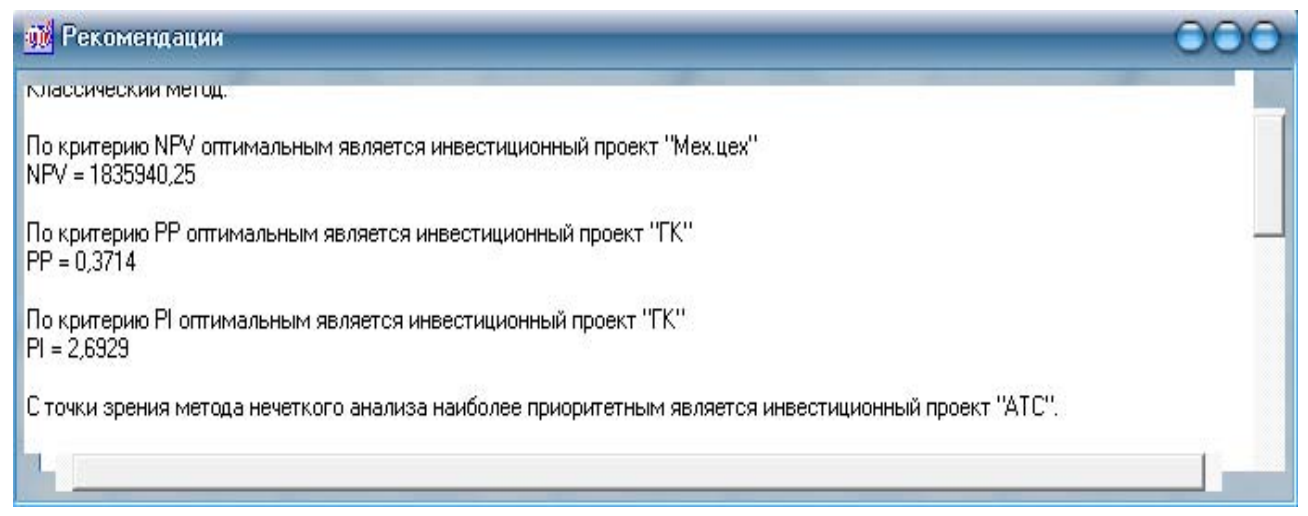

Рис. 6. Результаты работы СППР для определения оптимального инвестиционного проекта

Окончательное решение о принятие того или иного инвестиционного проекта осуществляет ЛПР на основе проведенного анализа эффективности.

## ВЫВОДЫ

Таким образом, разработанный программный продукт позволяет определить оптимальный инвестиционный проект согласно выбранным методам и критериям. Подобная автоматизация позволит определить участникам инвестирования, куда выгодней вложить денежные средства, чтобы в конечном итоге получить наибольшую прибыль. Разработанная система поддержки принятия решений для определения оптимального инвестиционного проекта позволит повысить конкурентоспособность и прибыльность предприятия, чьи филиалы были рассмотрены как инвестиционные проекты, главным образом за счет уменьшения времени на анализ инвестирования.

## СПИСОК ИСПОЛЬЗОВАННОЙ ЛИТЕРАТУРЫ

*1. Белякова М. Ю. Методы оценки и критерии эффективности инвестиционного проекта: справочник экономиста № 3 / М. Ю. Белякова. – Москва, 2006. – 132 с.* 

*2. Белякова М. Ю. Система управления риском на этапе инвестиционного процесса: справочник экономиста № 1 / М. Ю. Белякова. – Москва, 2006. – 106 с.* 

*3. Василенков С. А. Критерии принятия инвестиционных решений: инвестиционный банкинг / С. А. Василенков. – Питер, 2007. – 50 с.* 

*4. Белякова М. Ю. Формирование инвестиционных ресурсов предприятия: справочник экономиста № 2 / М. Ю. Белякова. – Москва, 2006. – 127 с.* 

*5. Виленский П. Л. Оценка эффективности инвестиционных проектов: теория и практика : учебное* пособие / П. Л. Виленский, В. Н. Лившиц, С. А. Смоляк. - М. : Дело, 2002. - 888 с.

6. Ерков А. П. Стадии инвестиционного процесса: финансовая газета / А. П. Ерков. - Киев, 2005. - 20 с.

7. Иванов В. А. Экономика инвестиционных проектов: учебное пособие / В. А. Иванов, А. М. Дыбов. -*Ижевск : Институт экономики и управления УдГУ, 2000. – 534 с.* 

*8. Ротштейн А. П. Нечеткий многокритериальный анализ вариантов с применением парных* сравнений : Известия академии наук, теория и системы управления № 3 / А. П. Ротштейн, С. Д. Штовба – *Винница, 2001. – С. 150–154.*